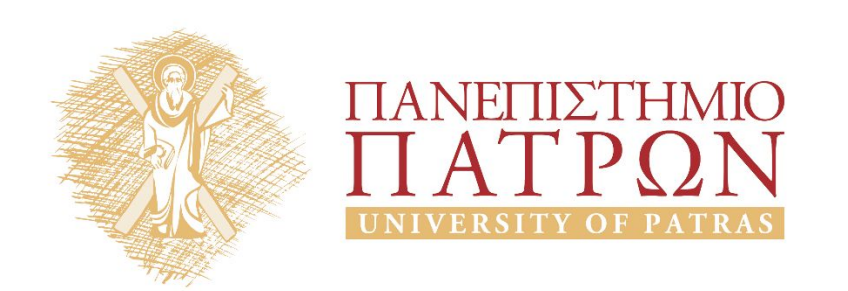

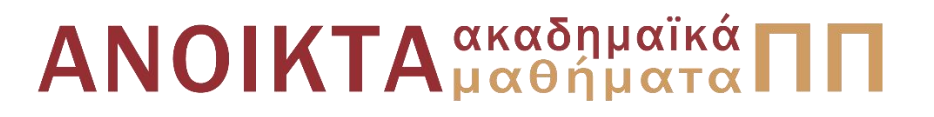

#### ΑΡΧΕΣ ΠΡΟΓΡΑΜΜΑΤΙΣΜΟΥ

#### **Κεφάλαιο** 2

Επιμέλεια: Βασίλης Παλιουράς , Αναπληρωτής Καθηγητής Ευάγγελος Δερματάς , Αναπληρωτής Καθηγητής Σταύρος Νούσιας , Βοηθός Ερευνητή Πολυτεχνική Σχολή Τμήμα Ηλεκτρολόγων Μηχανικών & Τεχνολογίας Υπολογιστών

#### Άδειες Χρήσης

- Το παρόν εκπαιδευτικό υλικό υπόκειται σε άδειες χρήσης Creative Commons.
- Για εκπαιδευτικό υλικό, όπως εικόνες, που υπόκειται σε άλλου τυπου άδειας χρησης, η άδεια χρησης αναφερεται ρητώς.

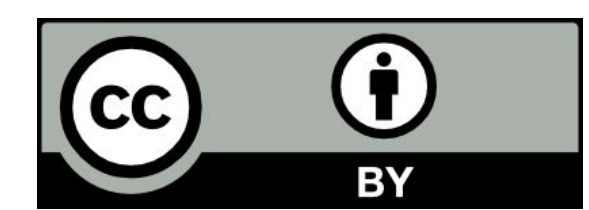

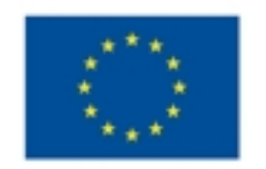

Ευρωπαϊκή Ένωση Eupurnalioi Konvuvuoi Tasutio

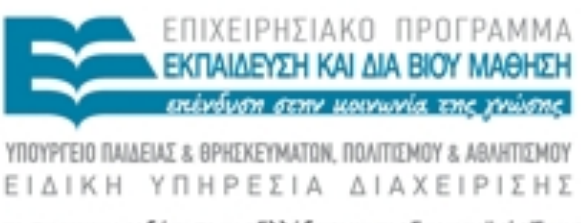

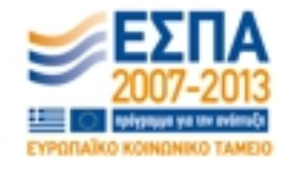

#### Χρηματοδότηση

- Το παρόν εκπαιδευτικό υλικό έχει αναπτυχθεί στα πλαίσια του<br>εκπαιδευτικού έργου τωνδιδασκόντων καθηγητών.
- Το έργο «Ανοικτά Ακαδήμαϊκά Μαθήματα στο Πανεπιστήμιο Πατρών » έχει χρηματοδοτηθεί μόνο τη αναδιαμόρφωση του εκπαιδευτικού υλικού.
- Το έργο υλοποιείται στο πλαίσιο του Επιχειρησιακού Προγράμματος «Εκπαίδευση και Δια Βίου Μάθηση» και συγχρηματοδοτείται από την Ευρωπαϊκη Ένωση (Ευρωπαϊκό Κοινωνικό Ταμείο) και από εθνικους πόρους.

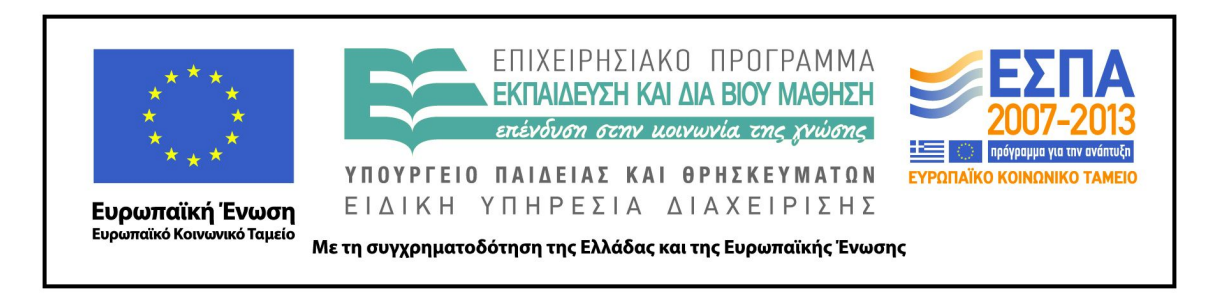

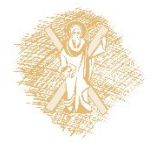

# Ανάπτυξη

Το παρόν εκπαιδευτικό υλικό αναπτύχθηκε στο τμήμα Ηλεκτρολόγων Μηχανικών και Τεχνολογίας Υπολογιστών του Πανεπιστημίου Πατρών

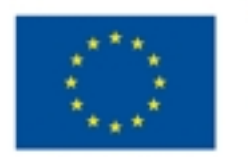

Ευρωπαϊκή Ένωση Eupumaios Konnavaos Taurio

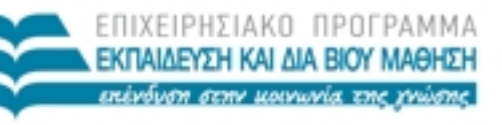

ΕΙΔΙΚΗ ΥΠΗΡΕΣΙΑ ΔΙΑΧΕΙΡΙΣΗΣ

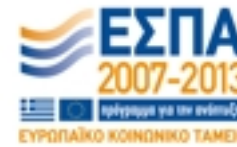

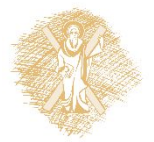

Με τη συγχρηματοδότηση της Ελλάδας και της Ευρωπαϊκής Ένωσης

# Μερικές διαφορές python, C

- Στατικοί τύποι δυναμικοί τύποι
	- Διαθέσιμοι ή κατασκευασμένοι
- Οργάνωση προγράμματος
	- Κώδικας μόνο σε συναρτήσεις
		- Επιτρέπονται δηλώσεις εκτός συναρτήσεων
	- Υποχρεωτικά δηλώσεις **ονομάτων**
		- Τύπων, μεταβλητών, …
		- Κατάλληλες δηλώσεις αξιοποιούν το **type checking**
	- Μπλοκ κώδικα με { }
		- αντί στοίχιση ανά γραμμή
- Θα δούμε και άλλες…

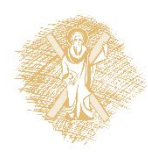

#### Αξιοποίηση αφαιρετικότητας με διεργασίες

```
#include <stdio.h>
int computeGCD(int, int);
int main ( ) {
 int a, b;
 int gcd;
 scanf ("%d %d", &a, &b) ;
gcd = computeGCD (a, b); printf("%d\n", gcd);
}
```

```
int computeGCD(int a , int b) 
\{int result;
int i = a, j = b;while (i != j) {
   if ( i > j) 
     i = i - j; else
     j = j - i; }
return i;
}
```
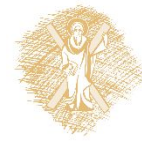

#### Dev-cpp

- File > New > Project
- Console application
- C project
- Command line
- gcc test.c –o test.exe

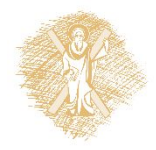

# Πρώτο Πρόγραμμα σε C

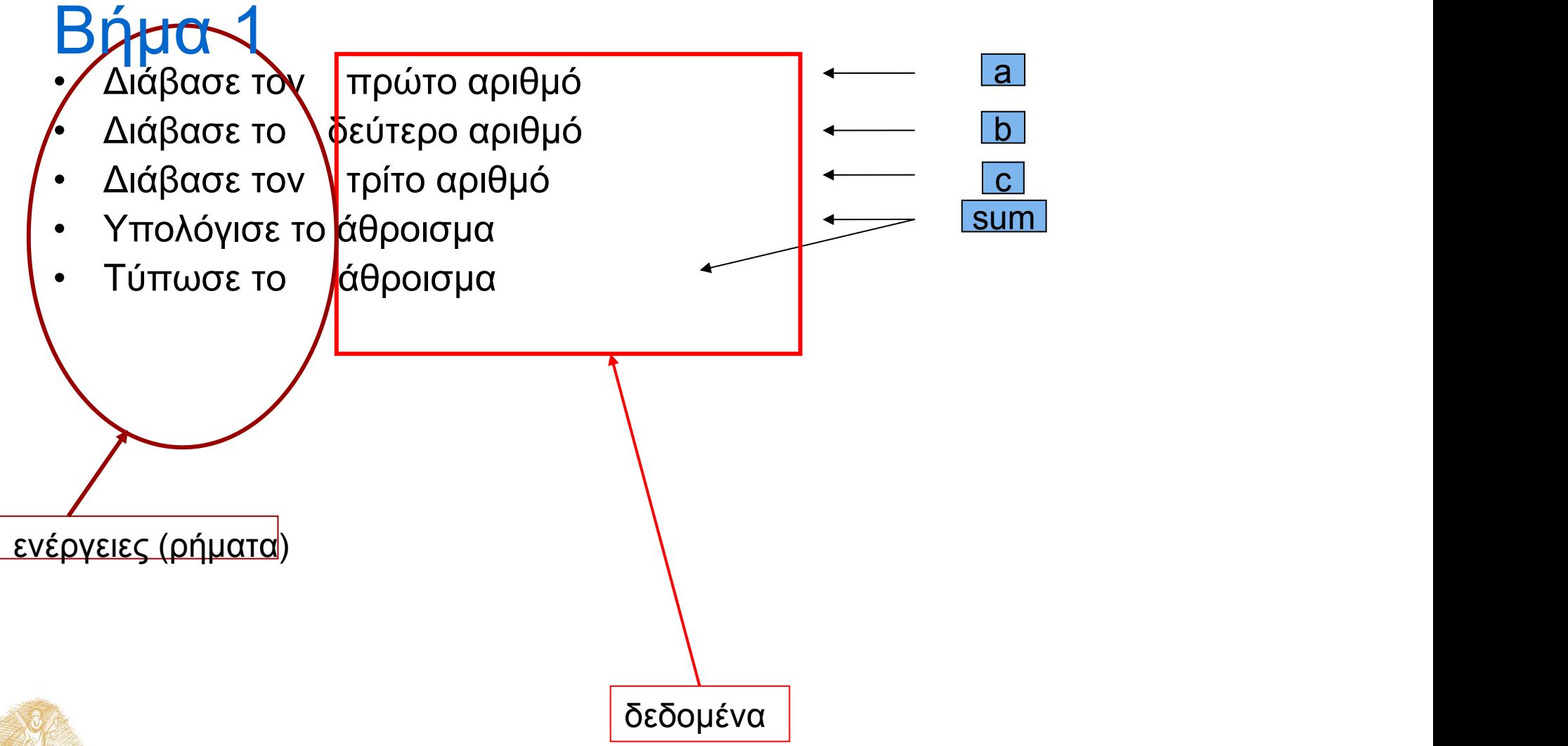

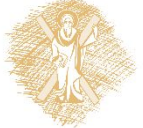

# Πρώτο Πρόγραμμα σε C

Ρήματα => διεργασίες => κλήσεις συναρτήσεων **int** a, b, c, sum;

- Διάβασε τον a scanf("%d", &a);
- Διάβασε το b scanf("%d", &b);
- Διάβασε τον c scanf("%d", &c);
- Υπολόγισε το sum  $\leftarrow$  sum = a + b + c;
- Τύπωσε το sum—— printf("the sum is: %d\n", sum);

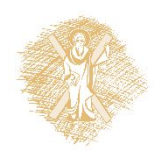

## Δεύτερο Πρόγραμμα σε C

τι κάνει;

#### #include <stdio.h>

```
main ( ) {
  int a, b, c, sum;
  scanf("%d", &a);
  scanf("%d", &b);
  scanf("%d", &c);
  sum = a + b + c;
  printf ("sum is %d", sum);
}
```
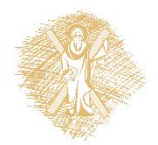

# Καλές επιλογές ονομάτων =><br>Ευανάγνωστος κώδικας

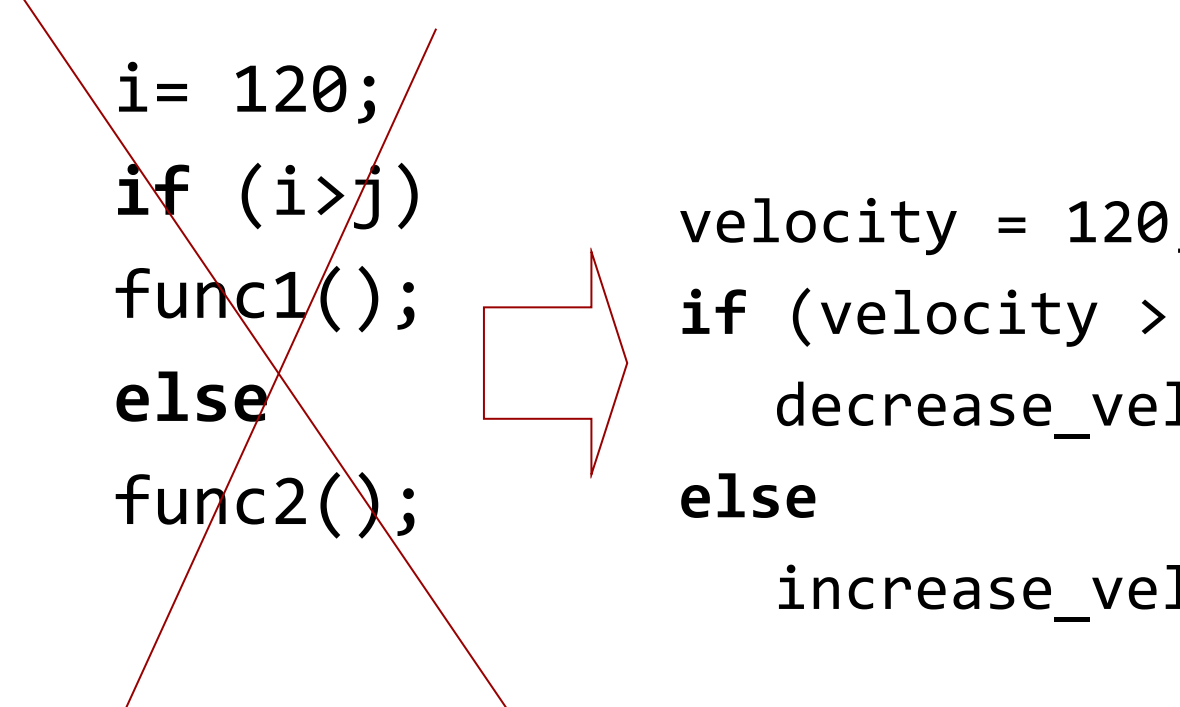

```
{\sf func1}(); \longrightarrow if (velocity > max_velocity)
else
decrease_velocity( );
           velocity = 120;
           else
             increase_velocity( );
```
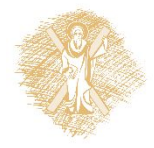

# Μέχρι τώρα...

- Αφαιρετικότητα
	- Ως εργαλείο για την αντιμετώπιση της πολυπλοκότητας
- Σχεδιασμός Προγράμματος
- Αναφέραμε την Αυξητική Ανάπτυξη Προγράμματος
	- Υποστηρίζει top-down ανάπτυξη
	- Διευκολύνει την ανάπτυξη του προγράμματος
	- διευκολύνει τον έλεγχο του κώδικα

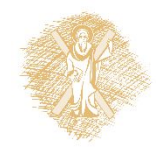

# Βασική μέθοδος

- Αυξητική ανάπτυξη προγράμματος (incremental development)
- Να γραφεί ένα πρόγραμμα που διαβάζει έναν αριθμό, να υπολογίζει την τρίτη δύναμή του, και στη συνέχεια να<br>τυπώνει το αποτέλεσμα.

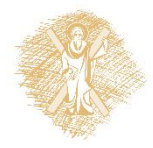

# Παράδειγμα

- Διάβασε έναν αριθμό number
- Υπολόγισε την τρίτη δύναμή του ← power
- Τύπωσε το αποτέλεσμα  $\longleftarrow$  power

- **int** number, power;
- Διάβασε number diabase()
- Υπολόγισε power (ypologisepower)
	-
- Τύπωσε power
- $\longleftarrow$  typwse()

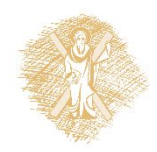

## Σχεδίαση top-down

```
main( ) {
  int number, power;
  number = diabase( );
  power = ypologisepower(number );
  typwse (power );
```
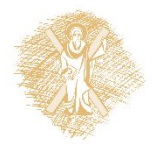

}

#### Έκδοση 0: θα πρέπει να είναι εκτελέσιμο!

```
int diabase ( ) {
                              printf ("function: diabase\n");
                             return 5;
                             }
                             int ypologisepower(int x ) {
                             printf ("function: ypologise\n");
                             return x;
                             }
                             void typwse (int x ) { 
                               printf("function: typwse\n");
                             }
#include <stdio.h>
int diabase();
int ypologisepower(int);
void typwse(int);
main() {
int number, power;
number = diabetes();
 power = ypologisepower(number);
 typwse(power); 
}
```
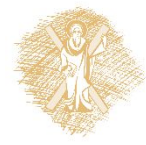

# Έκδοση 2: πλήρης ypologisepower()

```
int diabase ( ) {
                              printf ("function: diabase\n");
                              return 5;
                             }
                             int ypologisepower(int x ) {
                              printf ("function: ypologise\n");
                              return x * x * x;
                             }
                             void typwse (int x ) { 
                              printf("function: typwse\n");
                              printf("apotelesma: %d\n",x);
                             }
#include <stdio.h>
int diabase();
int ypologisepower(int);
void typwse(int);
main() \{int number, power;
number = diabetes();
 power = ypologisepower(number);
 typwse(power); 
}
```
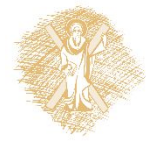

## Έκδοση 3: πλήρης diabase()

```
int diabase ( ) {
                                int aninput;
                                 printf ("function: diabase\n");
                                scanf("%d", &aninput);
                                 return aninput;
                                }
                                int ypologisepower(int x ) {
                                printf ("function: ypologise\n");
                                return x * x * x;
                                }
                               void typwse (int x ) { 
                                printf("function: typwse\n");
                                printf("apotelesma: %d\n",x);
                                }
#include <stdio.h>
int diabase();
int ypologisepower(int);
void typwse(int);
main() \{int number, power;
number = diabetes();
 power = ypologisepower(number); \vert \} typwse(power); 
}
```
# Στοιχεία της Γλώσσας C

- Γραμματική και Συντακτικό
- Διαθέσιμοι τύποι δεδομένων
	- Απλοί και σύνθετοι τύποι
- Βασική βιβλιοθήκη της C
	- παρέχει ένα σύνολο έτοιμων συναρτήσεων: printf( ), scanf( ), …
- Eκτεταμένη τεκμηρίωση της GNU C library
	- http://www.gnu.org/software/libc/manual/

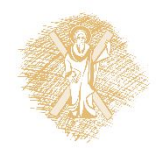

# Δεσμευμένες λέξεις (reserved words)

- Λέξεις κλειδιά (keywords)
- Ονόματα συναρτήσεων της βασικής βιβλιοθήκης
- Ονόματα μακροεντολών που ορίζονται σε αρχεία επικεφαλίδας: EOF, …
- Oνόματα τύπων που ορίζει η βασική βιβλιοθήκη: time\_t, …
- Oνόματα εντολών προεπεξεργαστή: include, define
- Oνόματα της μορφής \_DATE\_, \_FILE\_, κτλ.

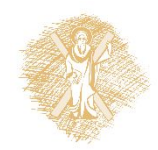

# Αναγνωριστές (Identifiers)

- Λέξεις που κατασκευάζει ο προγραμματιστής για να<br>ονομάσει
	- μεταβλητές
	- σταθερές
	- συναρτήσεις
- ... • Δεν θα πρέπει να είναι δεσμευμένες

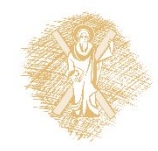

## Τύποι Δεδομένων στη C

- char χαρακτήρας
- int ακέραιος
- float αριθμός κινητής υποδιαστολής απλής ακρίβειας
- double αριθμός κινητής υποδιαστολής διπλής ακρίβειας
- απαριθμητικός τύπος
	- enum boolean {FALSE, TRUE};
- σύνθετοι τύποι
	- πίνακες και δομές (struct)

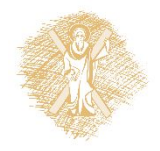

#### Παραδείγματα Αναγνωριστών ποιοί είναι σωστοί;

- j
- 5j
- lname
- Fname
- \$amount
- set\_password
- int
- MaXveLocity
- find max#of lements
- get\_word
- isdigit
- get@name

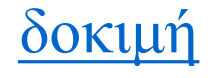

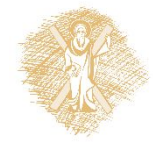

# Μετατροπή Fahrenheit σε Celcius

```
#include <stdio.h>
/* print Fahrenheit-Celcius table for
  fahr = 0, 20, \ldots, 300*/
main ( ) \{int fahr, celcius;
    int lower, upper, step;
    lower = 0; \prime^* lower limit of temperature \prime\primeupper = 300;
    step = 20;
    fahr = lower:
    while (fahr <= upper) {
    celcius = 5* (fahr – 32) / 9;
    printf ("%d\t%d\n", fahr, celcius);
    fahr = fahr + step;
```
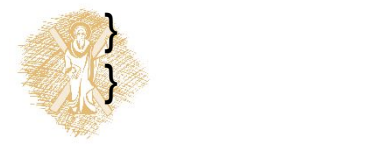

# Επεξήγηση

```
#include <stdio.h>
/* print Fahrenheit-Celcius table for fahr = 0, 20, ..., 300 */
main () {
int fahr, celcius;
int lower, upper, step;
Tower = 0; /* lower limit of temperature */
upper = 300;
step = 20 ;
fahr = lower;while (fahr \leq upper) {
celcius = 5* (fahr – 32) / 9;
printf ("%d\t%d\n", fahr, celcius);
fahr = fahr + step;
}
}
                                                        δήλωση μεταβλητών
```
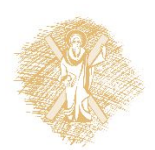

# Επεξήγηση

#include <stdio.h> /\* print Fahrenheit-Celcius table for fahr =  $0, 20, ..., 300$  \*/

main  $()$  {

```
int lower = 0, upper = 300, step = 20;
int fahr = lower, celcius;
```

```
while (fahr \leq upper) {
celcius = 5* (fahr - 32) / 9;
printf ("%d\t%d\n", fahr, celcius);
fahr = fahr + step;
}
```
Δήλωση μεταβλητών Μαζί με αρχικοποίηση

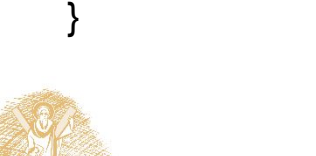

# Επεξήγηση

#include <stdio.h> /\* print Fahrenheit-Celcius table for fahr =  $0, 20, ..., 300$  \*/

main () {

int lower = 0, upper =  $300$ , step =  $20$ ; int fahr = lower, celcius;

while (fahr  $\leq$  = upper) { celcius = 5\* (fahr - 32) / 9; printf ("%d\t%d\n", fahr, celcius);  $fahr = fahr + step$ ; }

}

Χρήση άλλης μεταβλητής Για αρχικοποίηση

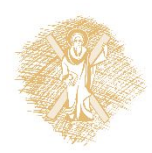

# Σημείωμα αναφοράς

- Copyright Πανεπιστήμιο Πατρών, Παλιουράς Βασίλειος , Δερματάς Ευάγγελος «Αρχές Προγραμματισμού ». Έκδοση: 1.0. Πάτρα 2015
- Διαθέσιμο από τη δικτυακιακή διέυθυνση https://eclass.upatras.gr/modules/

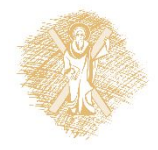